Link do produktu:<https://newlight.pl/diamenowa-elektryczna-ostrzalka-taidea-t1031dd-p-1591.html>

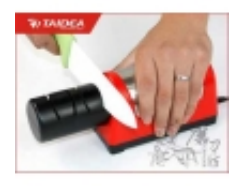

## Diamenowa elektryczna ostrzałka Taidea T1031DD

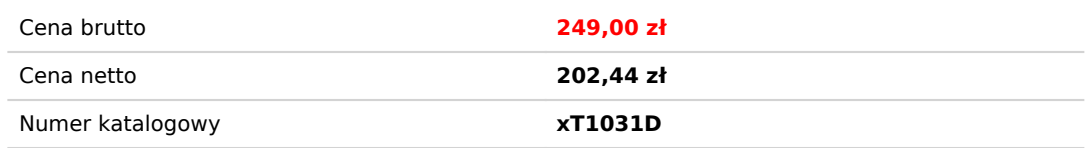

Opis produktu

# Diamentowa elektryczna ostrzałka do noży Taidea T1031D

Elektryczna diamentowa ostrzałka do noży w zaledwie kilka minut sprawi, że nawet bardzo tępy nóż odzyska dawną ostrość. Precyzyjne, wymuszone ustawienie kąta ostrzenia i stała siła nacisku zapewniają profesjonalny rezultat za każdym razem. Diamentowe ściernice gwarantują wysoką jakość ostrzenia. Możliwość demontażu bloku ostrzącego pozwala na łatwe czyszczenie i w razie potrzeby - jego wymianę.

Ostrzenie noży jest bardzo proste. Wystarczy kilkukrotnie przeciągnać nożem przez ostrzałkę.

 Każda ostrzałka zapakowana jest w solidne kartonowe pudełko zapobiegająe uszkodzeniu podczas transprtu

#### **Budowa ostrzałki:**

wygenerowano w programie shopGold

W ostrzałce zamontowano bardzo mocny silnik, oraz tarcze z posypką diamentową, które bez problemu poradzą sobie z nawet najtwardszym nożem.

### **Instrukcja użycia:**

Postaw ostrzałkę na płaskiej powierzchni. Użyj jednego lub dwóch stopni ostrzenia, w zależności od tego jak bardzo tępy jest nóż.

Stopień 1

Użyj tego stopnia tylko wtedy gdy nóż jest naprawdę tępy. By naostrzyć nóż, przesuń go (lekko dociskając) kilkukrotnie najpierw przez jedną, potem przez drugą szczelinę.

Stopień 2

Ten stopień służy do wygładzania powierzchni noża. Można go używać często do podostrzenia noża. By wygładzić nóż - kilkukrotnie, delikatnie przesuń ostrze najpierw przez jedną, potem przez drugą szczelinę.

#### **Czyszczenie ostrzałki:**

Przekręć i wyciągnij blok ostrzący Zdejmij zabezpieczenia i wytrzep opiłki metalu.

#### **Zawartość opakowania:**

- Ostrzałka elektryczna
- Zasilacz

#### **Gwarancja:**

3 lata na uszkodzenia mechaniczne.